## Llenar Su Registro de Dieta

Paso # 1: Elija lo que quieres comer!

Paso # 2: Encuentra la escala para pesar la comida!

Paso # 3: Ponga la comida en la escala!

Paso # 4: Escriba la cantidad del peso de su comida en su registro de dieta! Peso

Paso # 5: Averiguar la cantidad de Phe se encuentra en los alimentos que pesan! Usted puede encontrar esto usando su libro, "Low Protein Food List for PKU!"

Paso # 6: Escriba la cantidad de Phe en su comida en su registro de dieta!

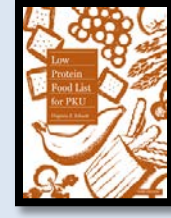

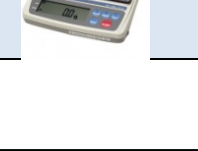

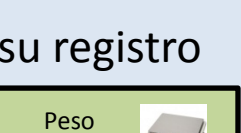

(gramos)

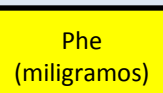

## Multiplicación Puede Ayudar Con Su Registro de Dieta!

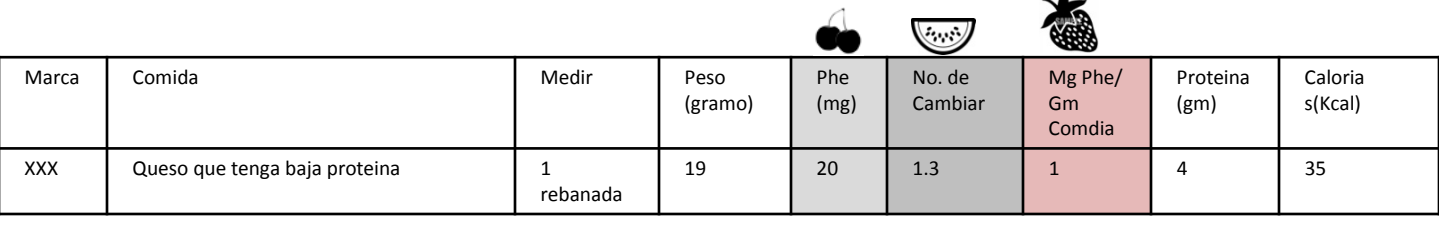

Paso #1: Pesa el queso que tenga baja proteina.

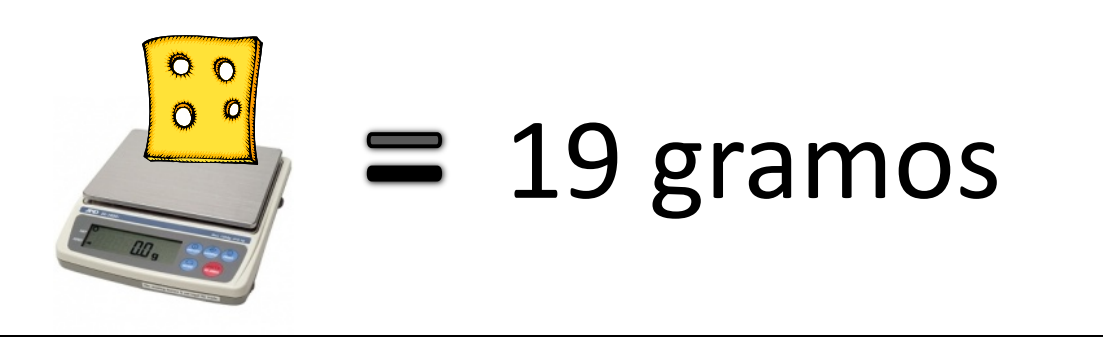

Paso #2: Multiplique el peso del queso con el número en el cuadro de la fresa!

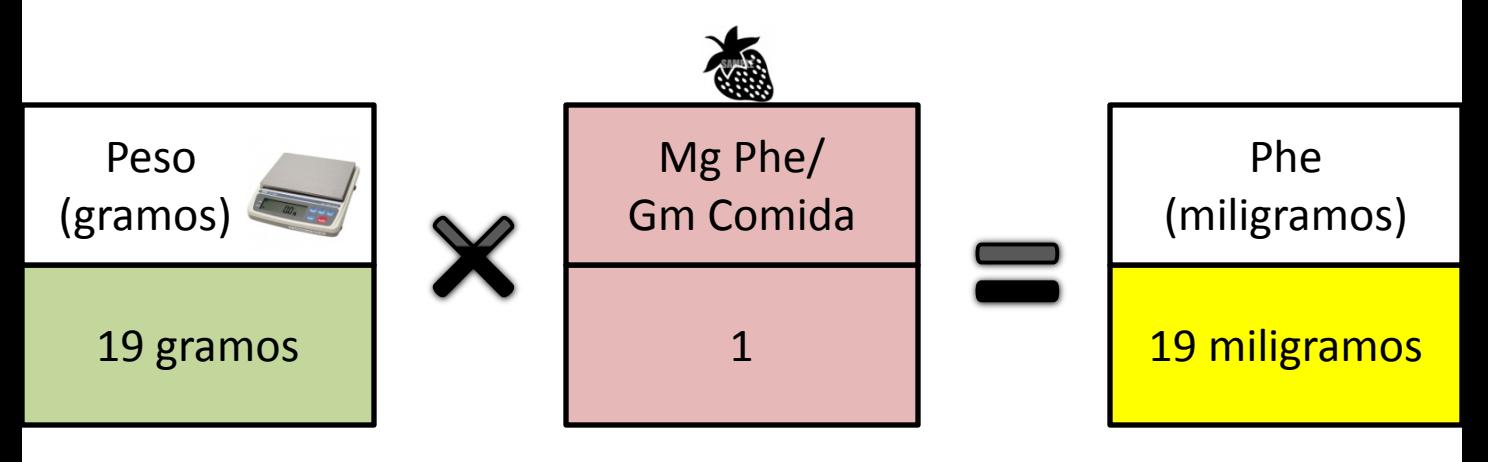

 $19~\mathrm{g}$ ramos del queso que tenga baja proteína  $\times$  1

## 19 miligramos de Phe